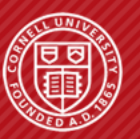

**Cornell University Computer Systems Laboratory** 

## **AN O/S PERSPECTIVE ON NETWORKS**

## **Xiaodong Wang 10/10/2013**

## **THE HISTORY OF INTERNET**

- § **First digital communication system: telegraph!**
- § **Fundamental theory:**

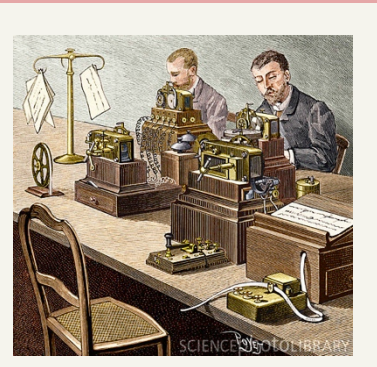

- Information theory by Claude Shannon, Harry Nyquist, and Ralph Hartley
- § **Early computers are able to communicate over**  long distances --- physical links required
	- Do not allow direct communication between arbitrary systems
	- Susceptible to enemy attack!

Source: wikipedia.org

Page 2 of 49

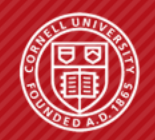

**Cornell University Computer Systems Laboratory**  AN O/S PERSPECTIVE ON NETWORKS

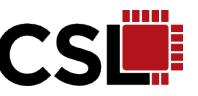

## § **Call for global network**

- A mandate to interconnect the United States Department of Defense's main computers at Cheyenne Mountain, the Pentagon, and SAC HQ
- Fundamental pioneer: Joseph Carl Robnett Licklider
- Three network terminals

Source: wikipedia.org

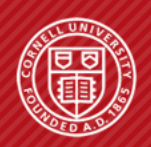

**Cornell University Computer Systems Laboratory**  AN O/S PERSPECTIVE ON NETWORKS

The History of Internet • TCP Congestion • How to break TCP

Page 3 of 49

#### **THE HISTORY OF INTERNET**

## **• Packet switching**

- By Paul Baran, Donald Davies, Leonard Klenirock
- Better bandwidth utilization, faster response
- Be able to resist a nuclear "holocaust"

#### **E** ARPANET

- Oct. 29, 1965: the first ARPANET link was established
- Led by IPTO of DARPA
- Request for Comments (RFC): official docs for Internet specs

"We set up a telephone connection between us and the guys at SRI ...", Kleinrock ... said in an interview: "We typed the L and we asked on the phone,

```
"Do you see the L?"
```
"Yes, we see the L," came the response.

We typed the O, and we asked, "Do you see the O."

```
"Yes, we see the O."
```
Then we typed the G, and the system crashed ...

```
Yet a revolution had begun" ....<sup>[10]</sup>
```
Source: wikipedia.org

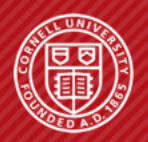

**Cornell University Computer Systems Laboratory**  AN O/S PERSPECTIVE ON NETWORKS

The History of Internet • TCP Congestion • How to break TCP

Page 4 of 49

#### **THE HISTORY OF INTERNET**

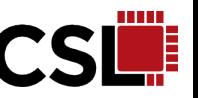

## **• Packet switching networks since ARPANET**

• NPL, Merit Network, CYCLADES, X.25, UUCP 

## § **TCP: first spec comes out in 1974**

- Unify all the different networks!
- The role of the network reduced to the bare minimum --- end to end argument (1984) applies
- TCP/IP protocols became the only approved protocol on the ARPANET, replacing the earlier NCP protocol on Jan. 1, 1983

Source: wikipedia.org

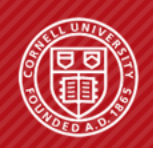

**Cornell University Computer Systems Laboratory**  The History of Internet • TCP Congestion • How to break TCP

AN O/S PERSPECTIVE ON NETWORKS

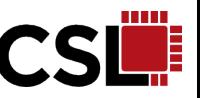

### § **NSFNET**

- Aimed to create an academic research network facilitating access by researchers to the supercomputing centers funded by NSF in the United States
- TCP/IP based
- 56kbits/s (1986)  $\rightarrow$  1.5Mbits/s (1988)  $\rightarrow$  45Mbits/s (1991)
- Decommissioned in 1995 when it was replaced by backbones operated by several commercial Internet Service Providers.

#### **<u>■ Internet</u>**

- Any network using TCP/IP
- Network agnostic

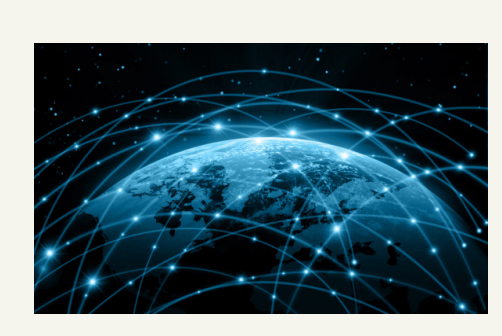

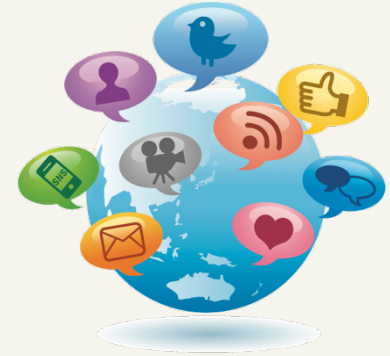

Source: wikipedia.org

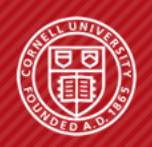

**Cornell University Computer Systems Laboratory**  AN O/S PERSPECTIVE ON NETWORKS

The History of Internet • TCP Congestion • How to break TCP

Page 6 of 49

#### **THE HISTORY OF INTERNET**

## **• TCP/IP before Jacobson**

- The role of the network reduced to the bare minimum **SYN**
- Packet-switching network
- Three-way handshake
- TCP is split into TCP and IP » IP: routing the packets » TCP: packeting, error control, re-transmission and reassembly

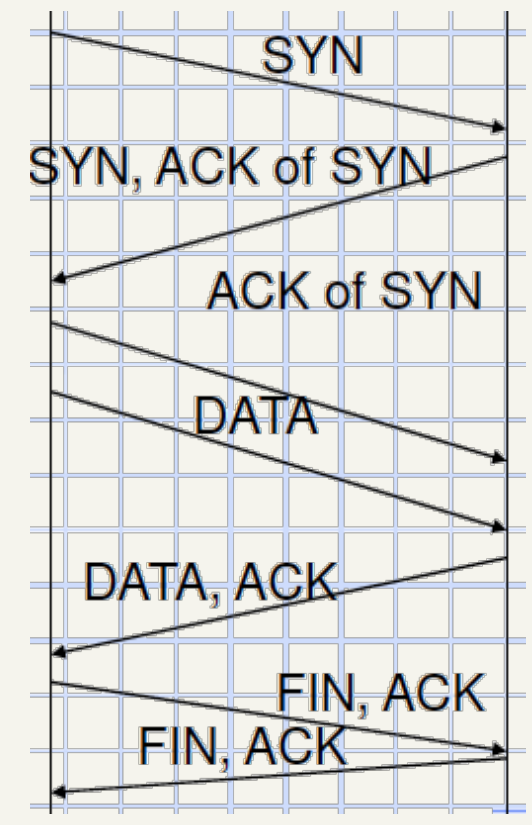

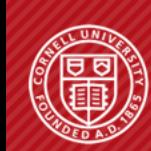

**Cornell University Computer Systems Laboratory**  AN O/S PERSPECTIVE ON NETWORKS

Source: wikipedia.org

The History of Internet • TCP Congestion • How to break TCP

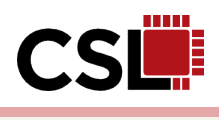

Page 7 of 49

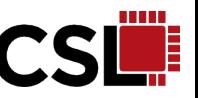

## **• TCP is susceptible to congestion**

- Oct, 1986: data throughput dropped from 32kbps to 40bps
- Call for congestion control under abysmal congestion for it to be wide spread

## **• TCP is susceptible to malicious attack**

- RFC is public so that everyone can read it and try to find loopholes
- Simple changes on receiver side may bring huge benefit while hurting others

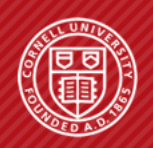

**Cornell University Computer Systems Laboratory**  AN O/S PERSPECTIVE ON NETWORKS

## § **Van Jacobson**

- Redesigning TCP/IP's flow control algorithms (Jacobson's algorithm) to better handle congestion is said to have saved the Internet from collapsing in the late 1980s and early 1990s
- 2001 ACM SIGCOMM Award for Lifetime Achievement
- National Academy of Engineering
- Internet Hall of Fame
- Lawrence Berkeley Laboratory  $\rightarrow$  CISCO  $\rightarrow$ PARC

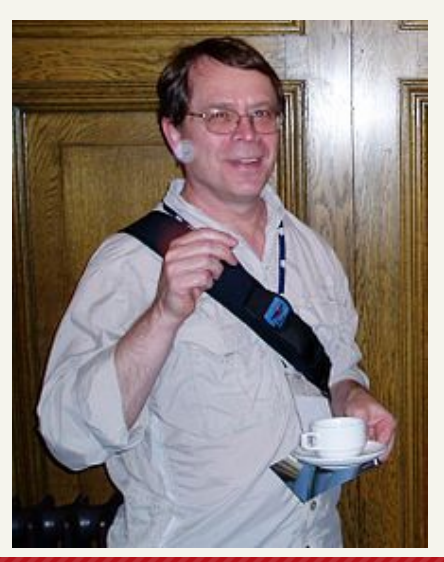

#### Source: wikipedia.org

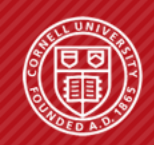

**Cornell University Computer Systems Laboratory**  AN O/S PERSPECTIVE ON NETWORKS

The History of Internet • TCP Congestion • How to break TCP

Page 9 of 49

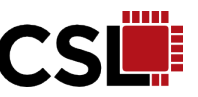

## **• TCP before Jacobson**

- The role of the network reduced to the bare minimum
- Packet-switching network
- Three-way handshake

# § **TCP after Jacobson**

- Everything above plus congestion control » Slow start
	- » RTT (round trip time) estimate
	- » Additive increase, exponential backoff

Source: wikipedia.org

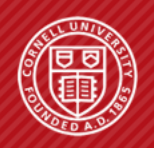

**Cornell University Computer Systems Laboratory**  AN O/S PERSPECTIVE ON NETWORKS

The History of Internet • TCP Congestion • How to break TCP

Page 10 of 49

## **• Conservation of Packets Principle**

- TCP connection should be in equilibrium
- Running stably with a full window of data in transit
- A new packet comes in only when an old one leaves

## **• TCP doesn't necessarily obey these principles**

• Oct. 1986, throughput between LBL and UC Berkeley dropped from 32Kbps to 40bps 

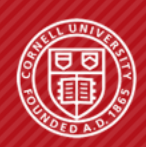

**Cornell University Computer Systems Laboratory**  AN O/S PERSPECTIVE ON NETWORKS

The History of Internet • TCP Congestion • How to break TCP

Page 11 of 49

## § **Three ways to break the principle:**

- Case I. The connection doesn't get to equilibrium
- Case II. A sender injects a new packet before an old packet has exited --- doesn't keep equilibrium
- Case III. The equilibrium can't be reached because of resource limits along the path

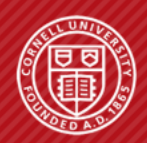

**Cornell University Computer Systems Laboratory**  AN O/S PERSPECTIVE ON NETWORKS

The History of Internet • TCP Congestion • How to break TCP

Page 12 of 49

## **• Case I. Getting to equilibrium**

• Self-clocking: using 'ack' as the clock

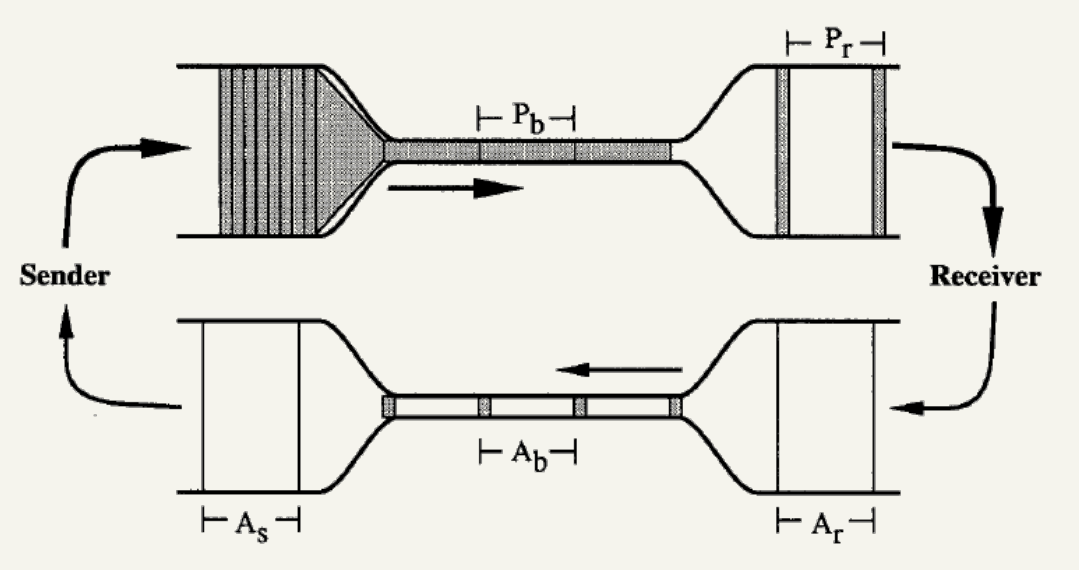

• How to start the clock

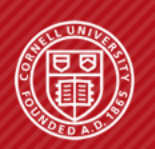

**Cornell University Computer Systems Laboratory**  AN O/S PERSPECTIVE ON NETWORKS

The History of Internet • TCP Congestion • How to break TCP

Page 13 of 49

# **• Case I. Getting to equilibrium**

- Slow start to "try" where the equilibrium is
- Congestion window, *cwnd*
- Start with *cwnd*=1
- Increase *cwnd* by 1 for each ack
- Exponential increase: not really slow

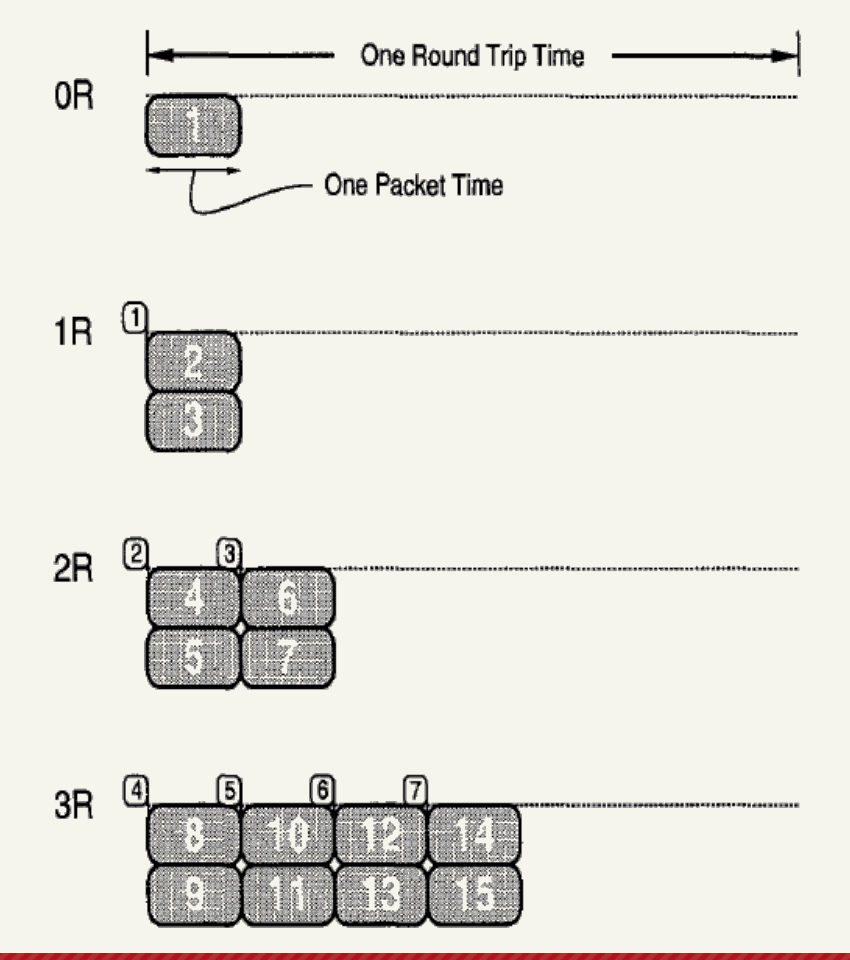

#### AN O/S PERSPECTIVE ON NETWORKS

The History of Internet • TCP Congestion • How to break TCP

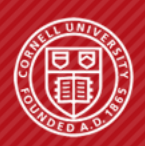

Page 14 of 49

#### **• Case I. Getting to equilibrium: w/o slow start**

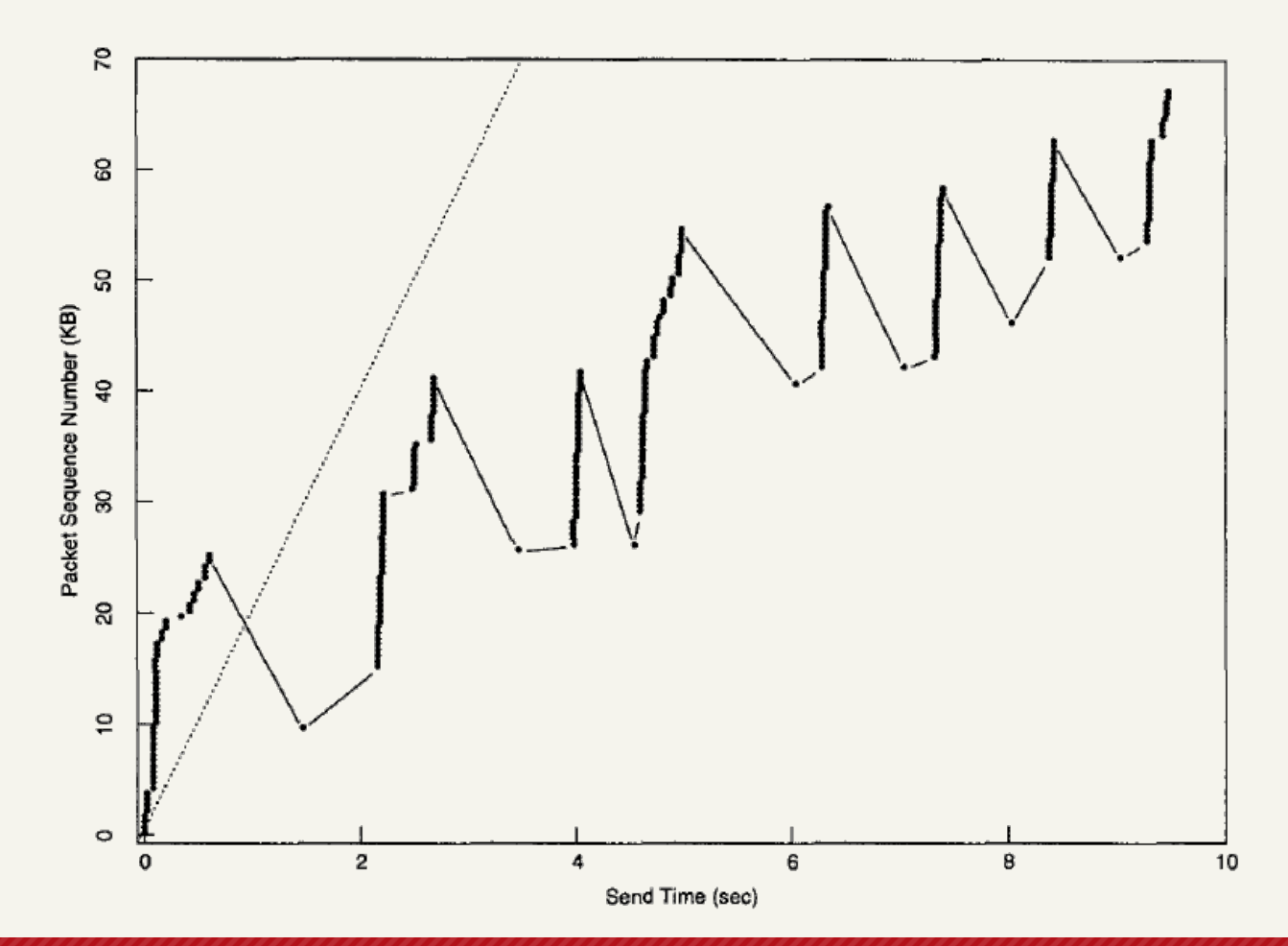

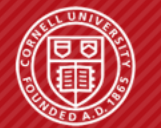

**Cornell University Computer Systems Laboratory** 

The History of Internet • TCP Congestion • How to break TCP

AN O/S PERSPECTIVE ON NETWORKS

Page 15 of 49

## **• Case I. Getting to equilibrium: w/o slow start**

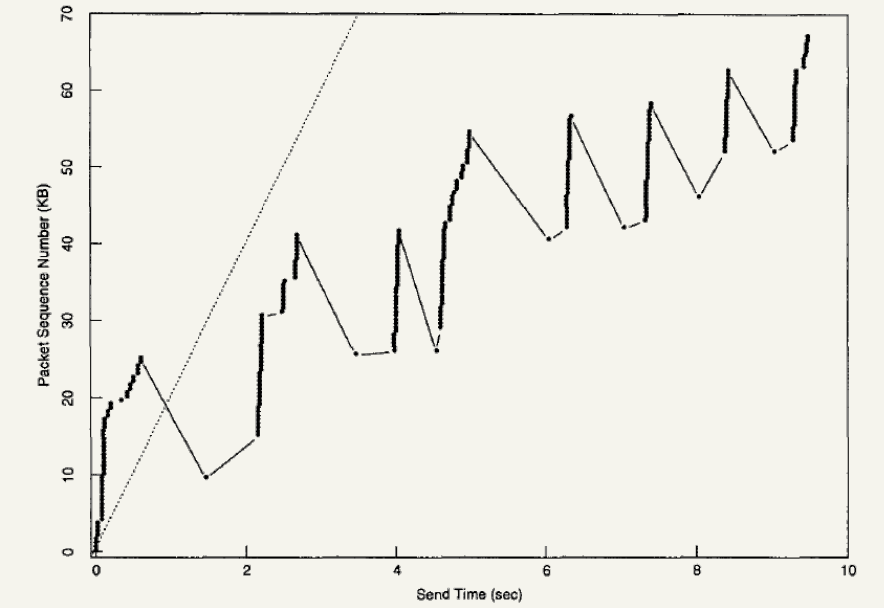

- Almost all packets are retransmitted
- Data from 64 to 58kb is transmitted 5 times
- Only 35% actual bandwidth is used

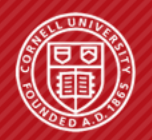

**Cornell University Computer Systems Laboratory**  AN O/S PERSPECTIVE ON NETWORKS

The History of Internet • TCP Congestion • How to break TCP

Page 16 of 49

#### **• Case I. Getting to equilibrium: w/ slow start**

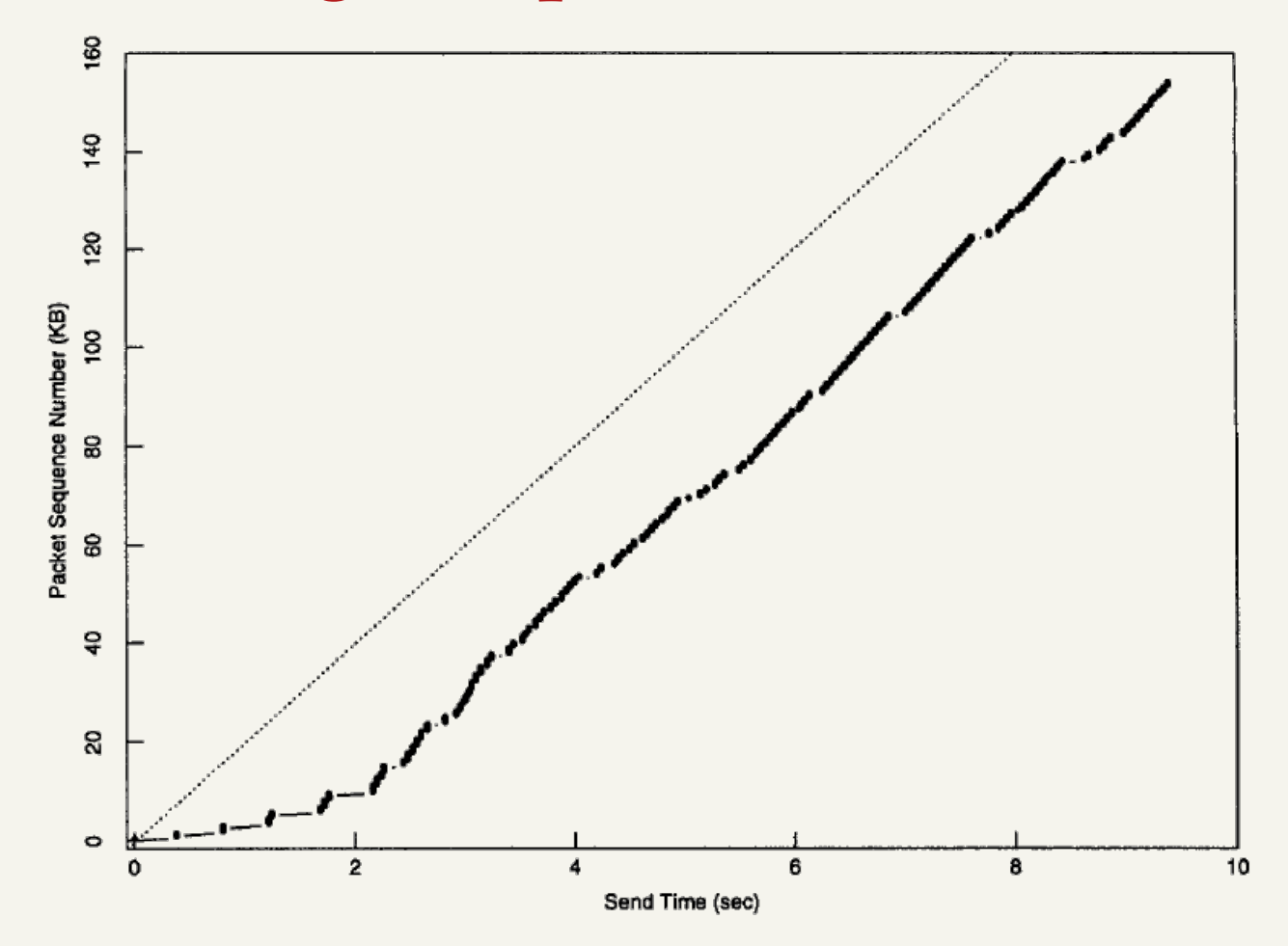

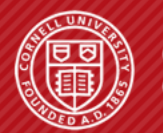

**Cornell University Computer Systems Laboratory**  AN O/S PERSPECTIVE ON NETWORKS

The History of Internet • TCP Congestion • How to break TCP

Page 17 of 49

### **• Case I. Getting to equilibrium: w/ slow start**

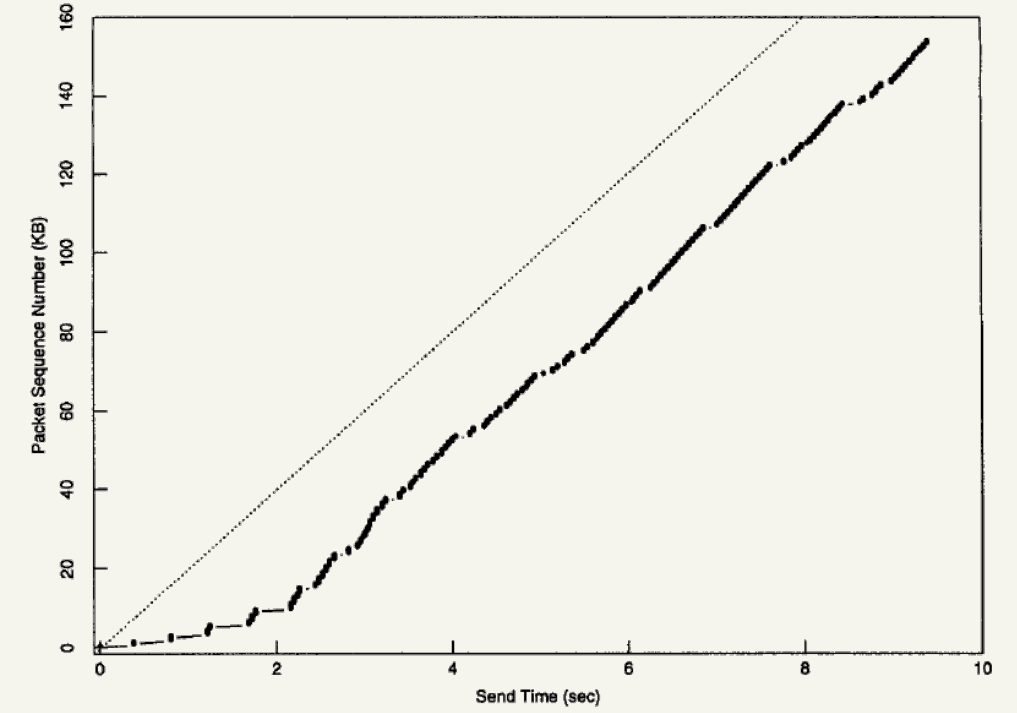

- Window size doubles in burst
- No bandwidth is wasted on retransmission

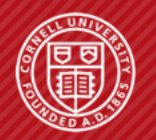

**Cornell University Computer Systems Laboratory**  AN O/S PERSPECTIVE ON NETWORKS

The History of Internet • TCP Congestion • How to break TCP

Page 18 of 49

## **• Case II. Round-trip timing for timeout**

- No "ack" is received
- Timeout: retransmit the packet
- [RFC793]  $R = \alpha R + (1 \alpha)M$ 
	- » Weighted history using α
	- » Must model the variation of R: β
	- » re-transmit timeout interval rto=βR
	- » β=2 only adapt to loads of *at most* 30%

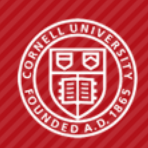

**Cornell University Computer Systems Laboratory**  AN O/S PERSPECTIVE ON NETWORKS

## **• Case II. Round-trip timing for timeout**

•  $[RFC793]$   $R = \alpha R + (1-\alpha)M$ 

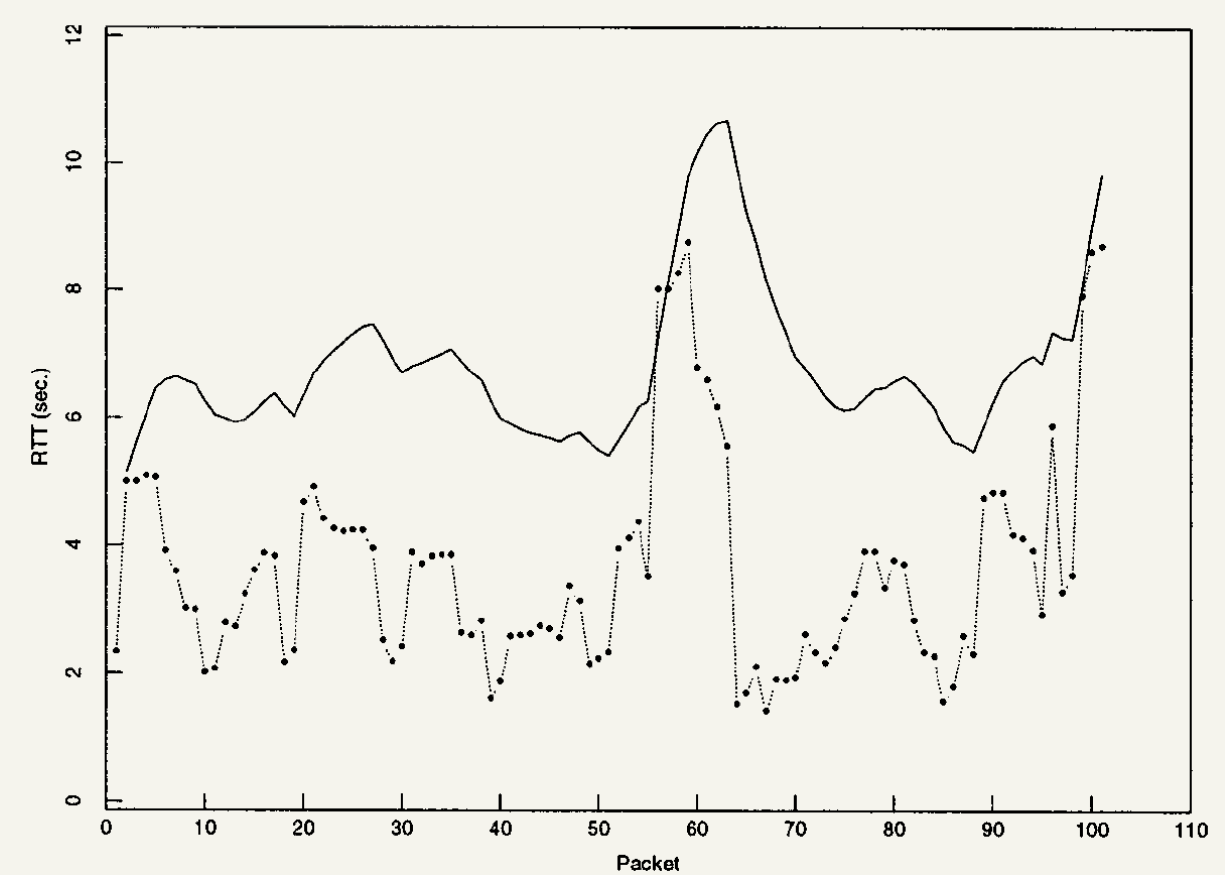

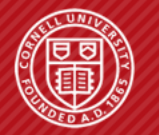

**Cornell University Computer Systems Laboratory** 

The History of Internet • TCP Congestion • How to break TCP

AN O/S PERSPECTIVE ON NETWORKS

## **• Case II. Round-trip timing for timeout**

• Estimate the variance rather than fixed  $\beta = 2$ 

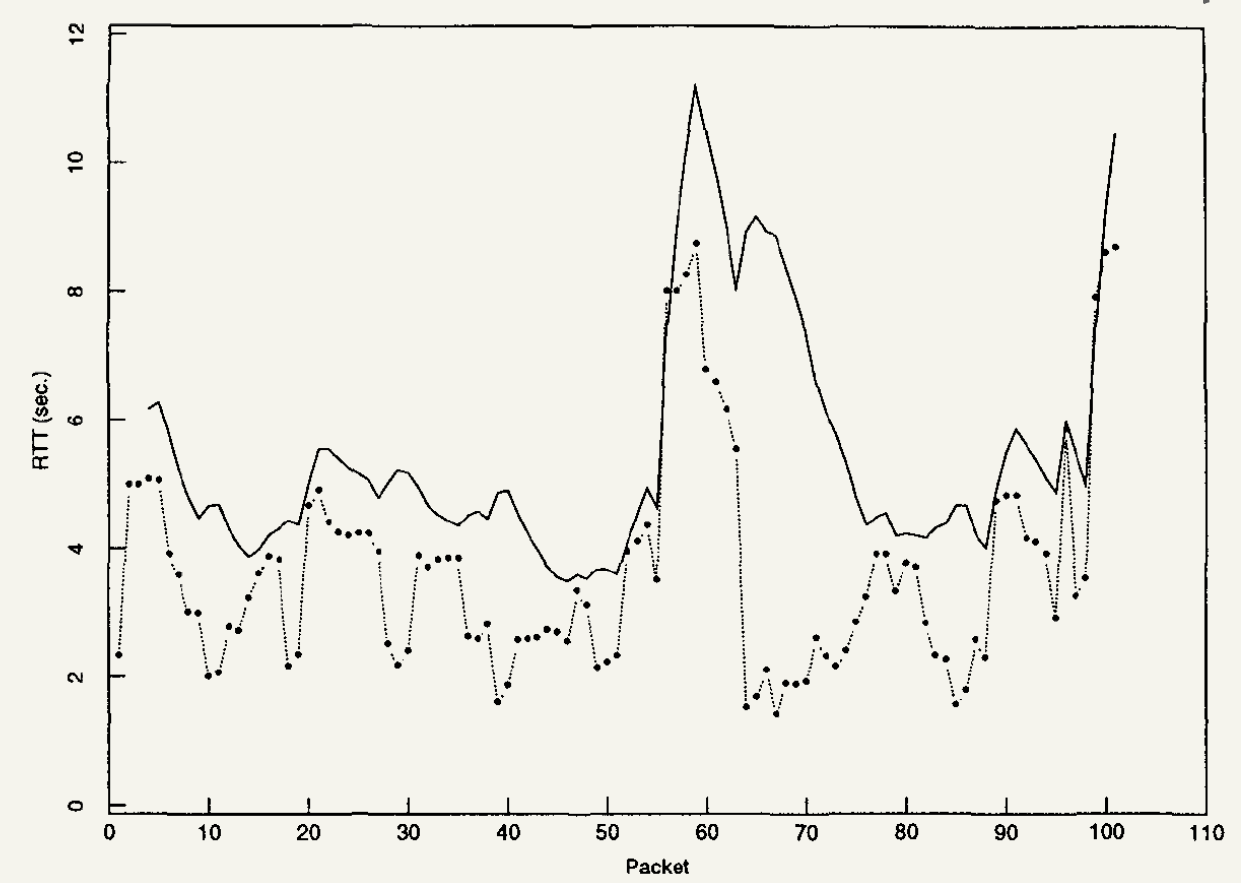

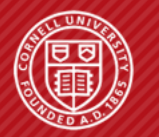

**Cornell University Computer Systems Laboratory** 

The History of Internet • TCP Congestion • How to break TCP

AN O/S PERSPECTIVE ON NETWORKS

## **• Case III. Adapting to path**

- Packets can get lost: » Limited bandwidth » Insufficient buffer
- Network is responsible to signal the endpoint
- The endpoint must decrease utilization

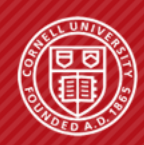

**Cornell University Computer Systems Laboratory**  AN O/S PERSPECTIVE ON NETWORKS

The History of Internet • TCP Congestion • How to break TCP

Page 22 of 49

## § **Case III. Adapting to path**

- On congestion:
	- » Queue length will increase exponentially
	- » Exponential stability in LTI (linear-time invariant) system
- Back-off exponentially:

$$
cwnd_n = d \cdot cwnd_{n-1}
$$

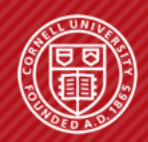

**Cornell University Computer Systems Laboratory**  AN O/S PERSPECTIVE ON NETWORKS

The History of Internet • TCP Congestion • How to break TCP

Page 23 of 49

## **• Case III. Adapting to path**

- When no congestion:
	- » Exponential increase window: will tragically oscillate
	- » Additive increase:

$$
cwnd_n = cwnd_{n-1} + u
$$

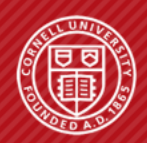

**Cornell University Computer Systems Laboratory**  AN O/S PERSPECTIVE ON NETWORKS

The History of Internet • TCP Congestion • How to break TCP

Page 24 of 49

## **• Conclusion: 7 changes to TCP**

- round-trip-time variance estimation
- Exponential retransmit timer backoff
- Slow start
- More aggressive receive ack policy
- Dynamic window sizing on congestion
- Karn's clamped retransmit backoff
- Fast retransmit

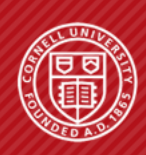

**Cornell University Computer Systems Laboratory**  AN O/S PERSPECTIVE ON NETWORKS

## **• Putting it altogether**

- Start with *cwnd* = 1
- Slow start: Increase *cwnd* by 1 for each ack
- On a time-out (package loss):
	- » *ssthresh* = *cwnd* / 2
	- $\rightarrow$  *cwnd* = 1
	- » *cwnd* < *ssthresh*: *cwnd* += 1 for each ack (slow start)
	- » *cwnd* > *ssthresh*: *cwnd* += 1 / *cwnd* for each ack (additive increase)

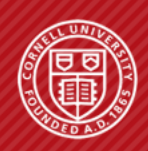

**Cornell University Computer Systems Laboratory**  AN O/S PERSPECTIVE ON NETWORKS

#### § **Results**

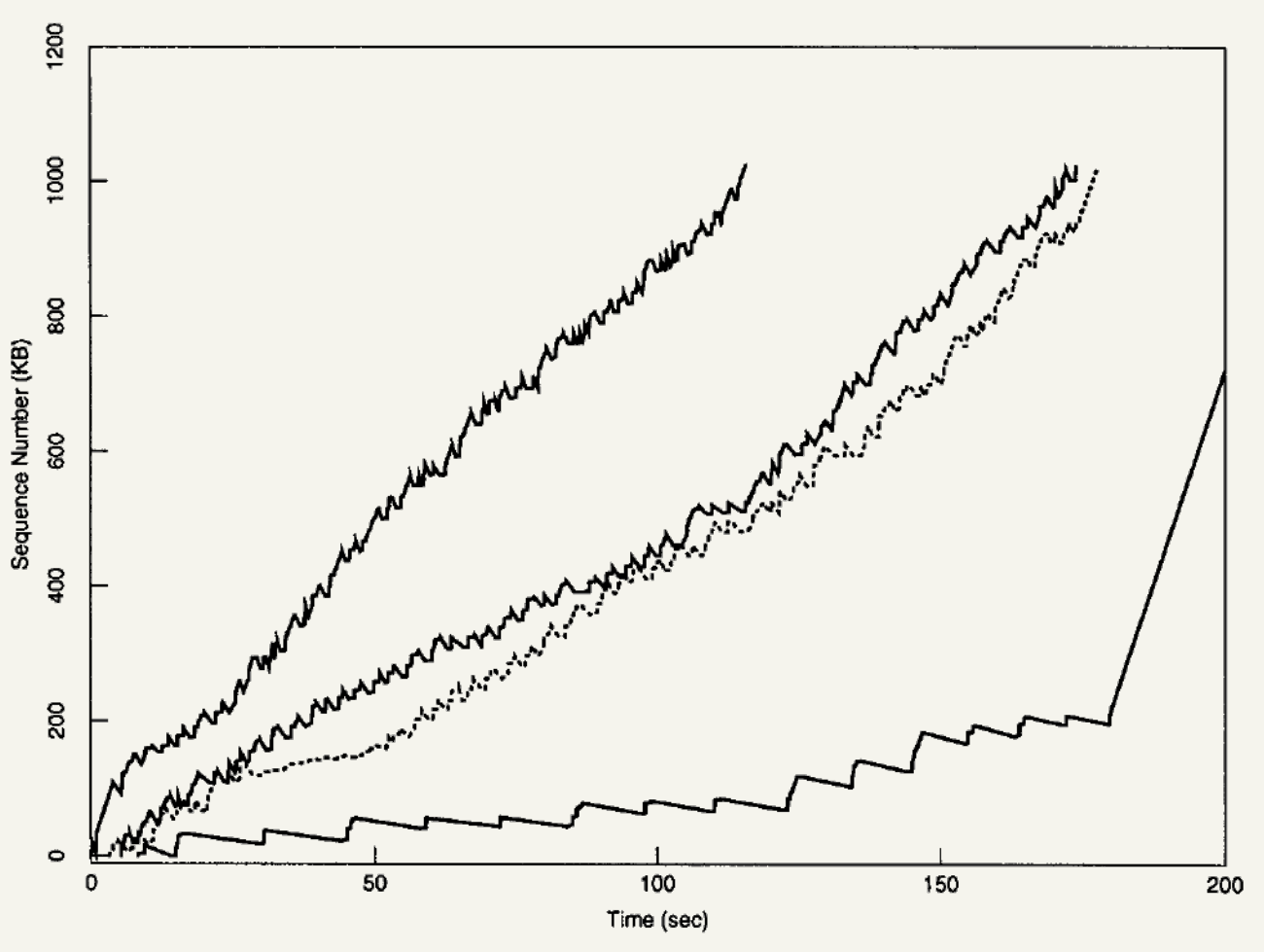

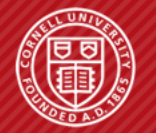

Cornell University **Computer Systems Laboratory** 

The History of Internet • TCP Congestion • How to break TCP

AN O/S PERSPECTIVE ON NETWORKS

#### § **Results**

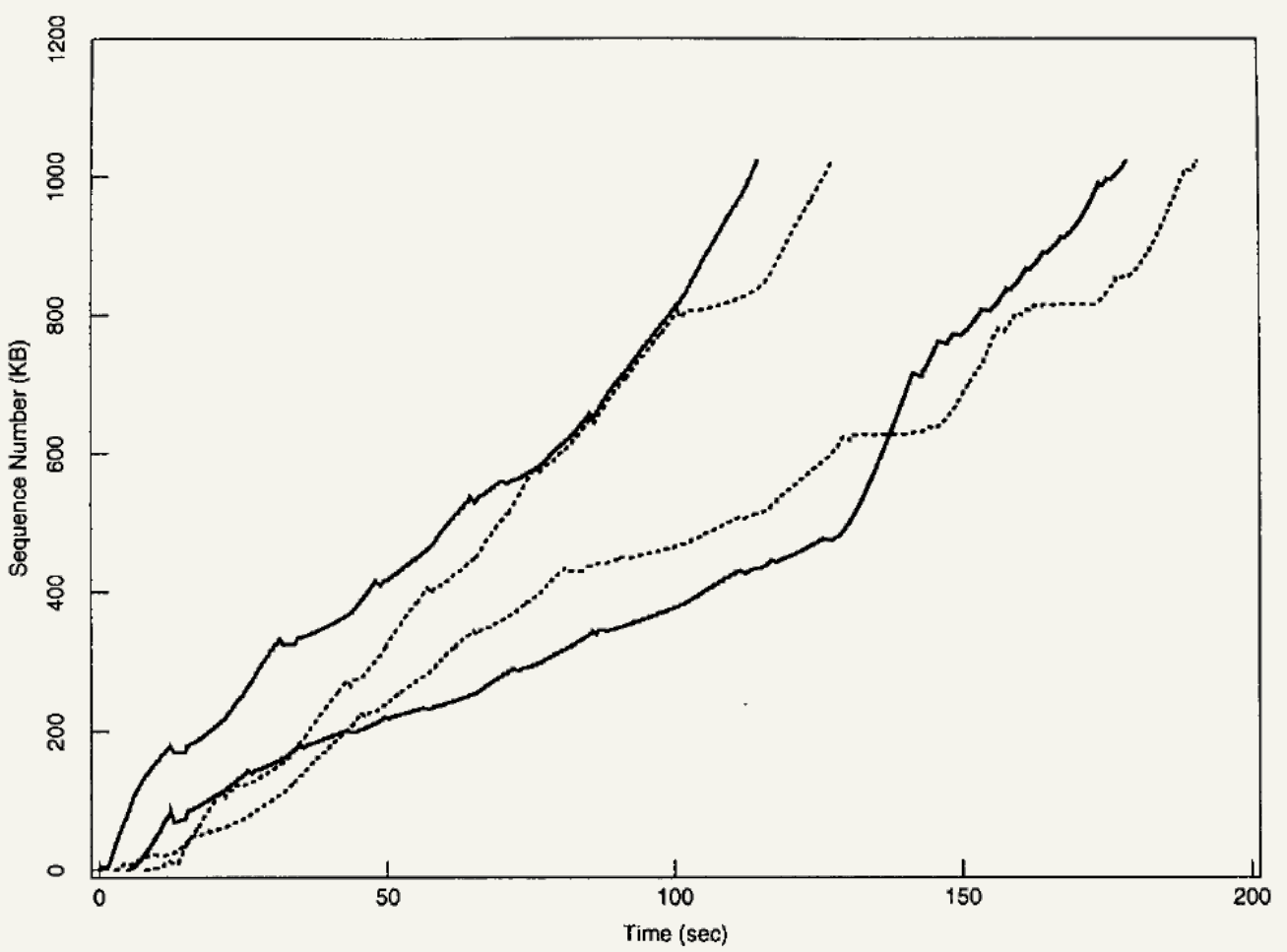

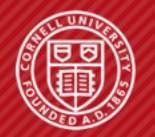

**Cornell University<br>Computer Systems Laboratory** 

AN O/S PERSPECTIVE ON NETWORKS The History of Internet • TCP Congestion • How to break TCP

Page 28 of 49

## § **Takeaways**

- This congestion avoidance technique is said to save the Internet from collapsing in the late 1980s and early 1990s
- Be conservative when start: slow-start and additive increase
- Be aggressive when back-off: exponential

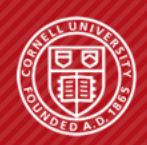

**Cornell University Computer Systems Laboratory**  AN O/S PERSPECTIVE ON NETWORKS

The History of Internet • TCP Congestion • How to break TCP

Page 29 of 49

- § **Exponential back-off is proven to be quite successful**
- § **Any potential for performance improvement?**

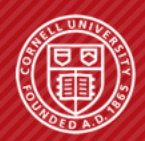

**Cornell University Computer Systems Laboratory**  AN O/S PERSPECTIVE ON NETWORKS

The History of Internet • TCP Congestion • How to break TCP

Page 30 of 49

## **• Other congestion control algorithm**

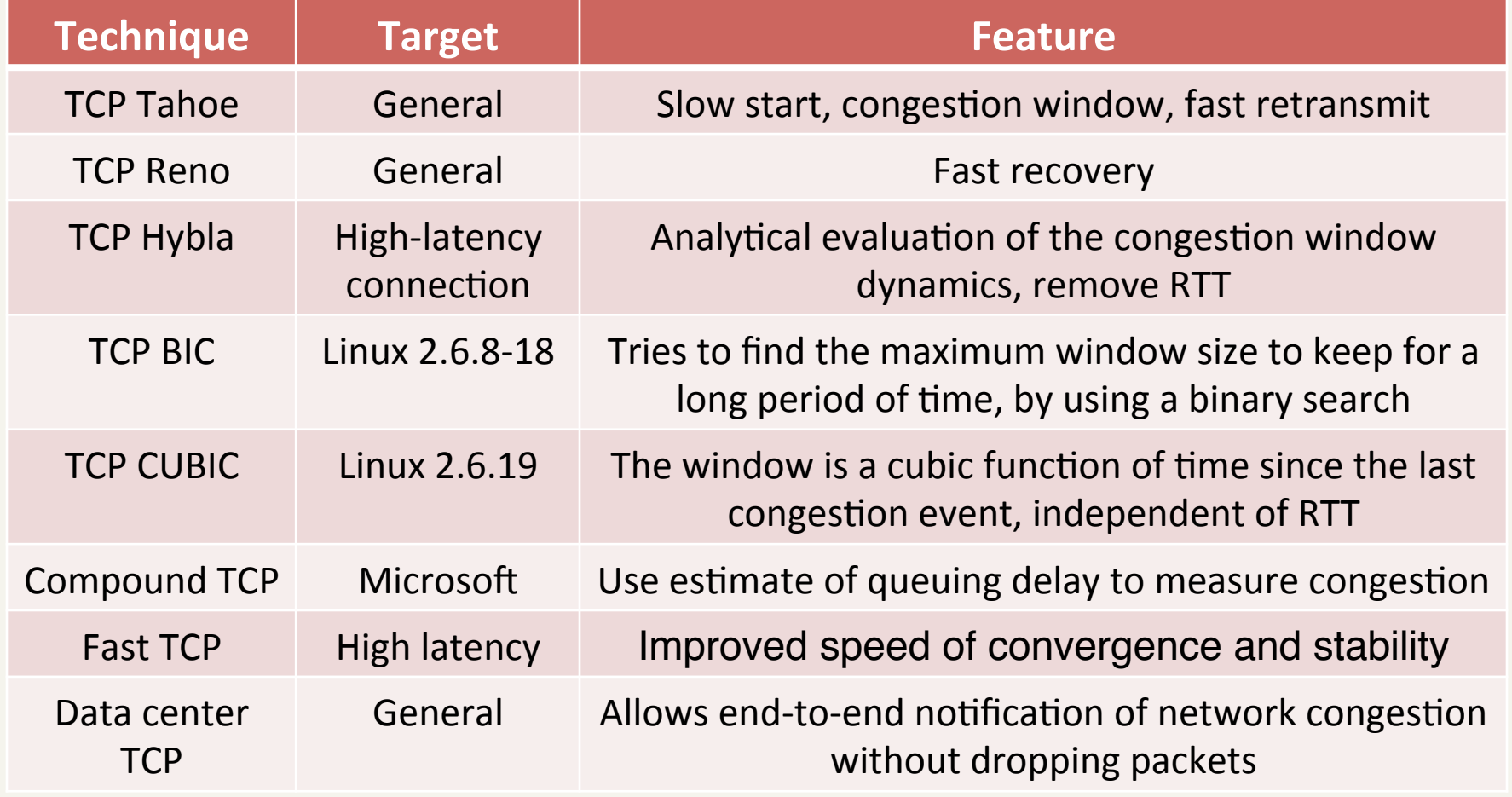

Source: wikipedia.org

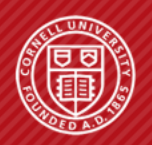

The History of Internet • TCP Congestion • How to break TCP

AN O/S PERSPECTIVE ON NETWORKS

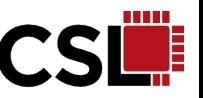

- § **TCP congestion control requires that**  everybody follow the rules
- § **Unfortunately, never assume people are self**disciplined!

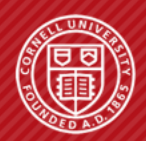

**Cornell University Computer Systems Laboratory**  AN O/S PERSPECTIVE ON NETWORKS

The History of Internet • TCP Congestion • How to break TCP

Page 32 of 49

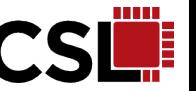

- § **TCP Congestion Control with a Misbehaving Receiver**
- § **Stefan Savage: professor @ UCSD**
- **Neal Cardwell: Google research**
- **David Wetherall: professor @ UW-Seattle**
- § **Tom Anderson: co-founder of myspace.com**

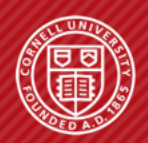

**Cornell University Computer Systems Laboratory**  AN O/S PERSPECTIVE ON NETWORKS

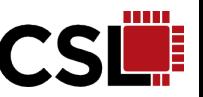

- **RFC tries to maximize performance** 
	- E.g. fast retransmit and fast recovery
- **RFC expects people to follow the rules**
- § **People are selfish: they have the motivation to manipulate the rules to gain benefit!**
- § **As a receiver, you can steal the bandwidth by:** 
	- ACK division
	- DupACK spoofing
	- Optimistic ACKing

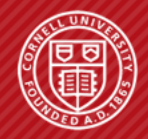

AN O/S PERSPECTIVE ON NETWORKS

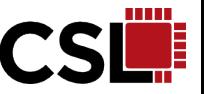

## **B** ACK division

- TCP Specification:
	- » During slow start, TCP increments *cwnd* by at most SMSS bytes for each ACK received that acknowledges new data
- $\bullet$  Attack:
	- » On receiving a data segment, divide into M pieces and ACK each one.
	- » *cwnd* of the sender will increase by M \* SMSS instead of **SMSS**

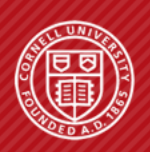

**Cornell University Computer Systems Laboratory**  AN O/S PERSPECTIVE ON NETWORKS

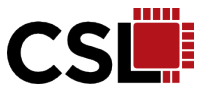

## **• ACK division**

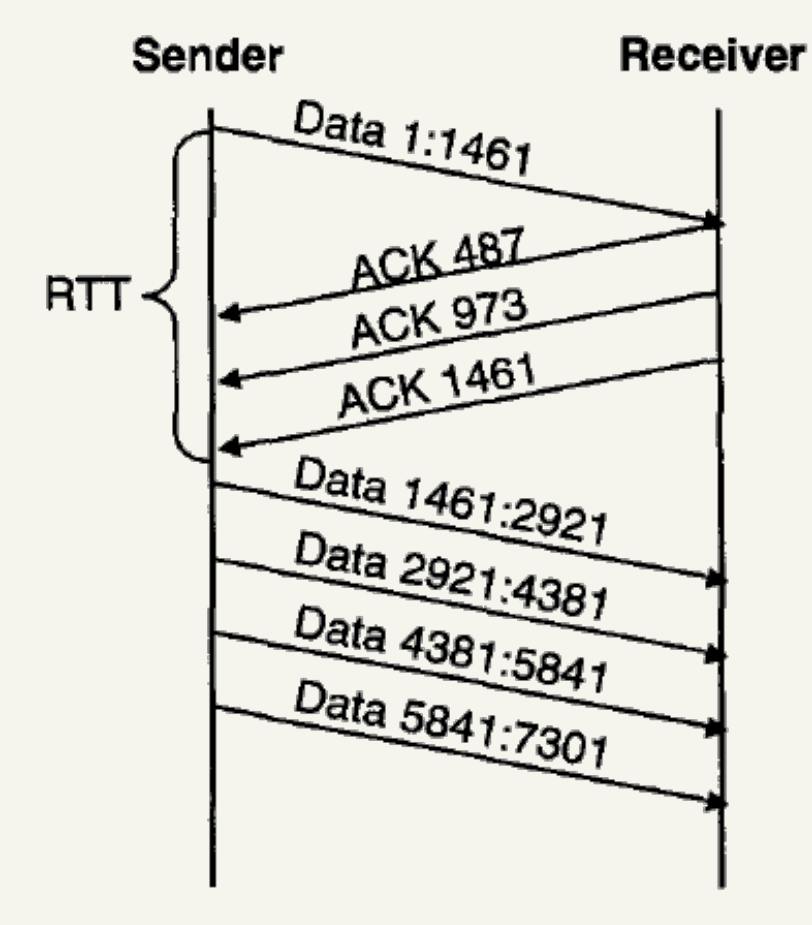

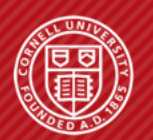

**Cornell University Computer Systems Laboratory**  AN O/S PERSPECTIVE ON NETWORKS

The History of Internet • TCP Congestion • How to break TCP

Page 36 of 49

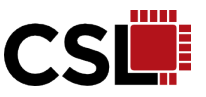

## **B** ACK division

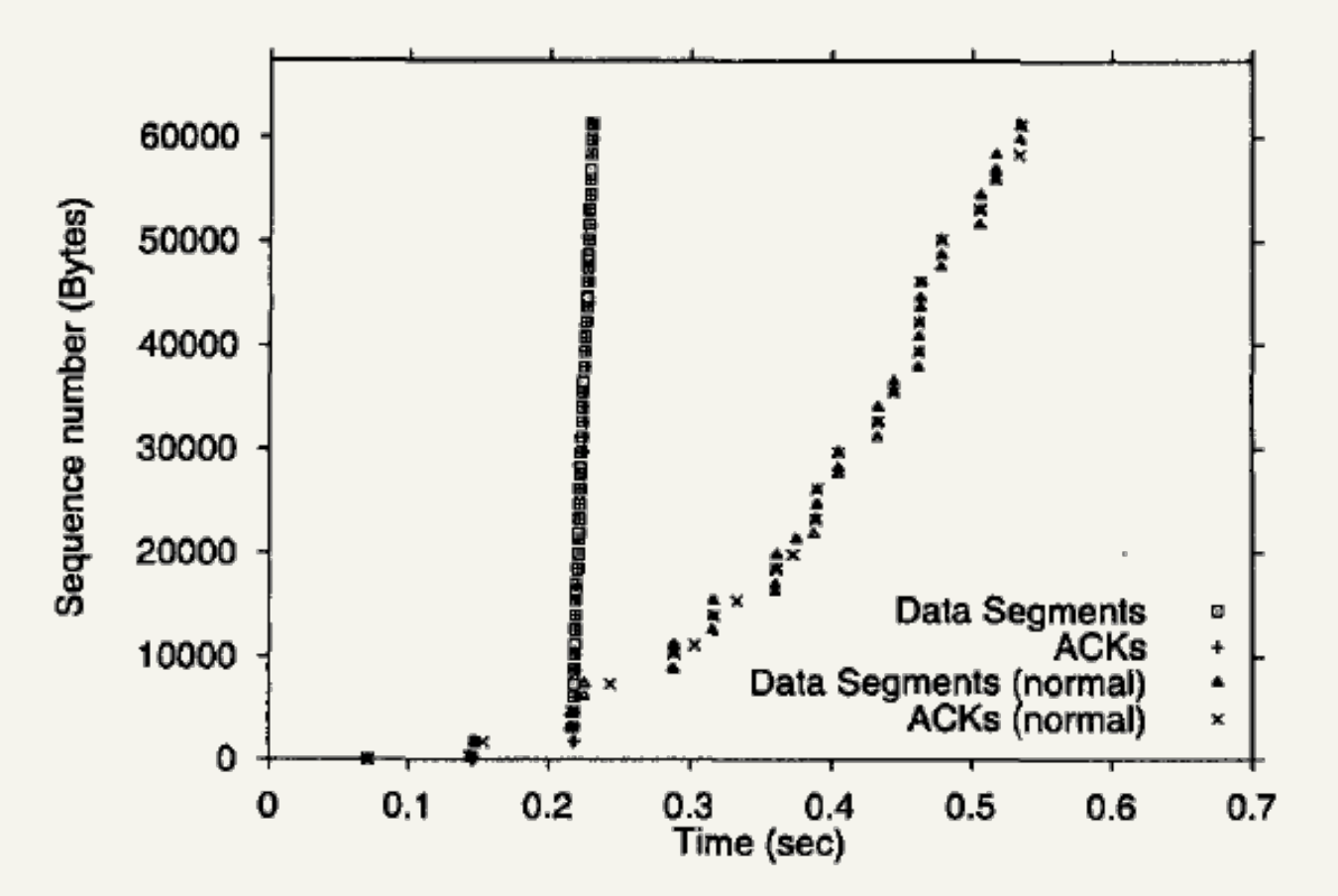

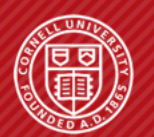

**Cornell University Computer Systems Laboratory**  AN O/S PERSPECTIVE ON NETWORKS

The History of Internet . TCP Congestion . How to break TCP

Page 37 of 49

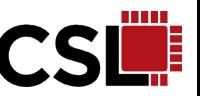

## **EXECUTE: ACK division: solution**

- Problem caused by ambiguity in ACK interpretation
	- » Congestion control operates at byte granularity
	- » Or, operate at segment granularity always --- from Linux 2.2

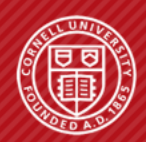

**Cornell University Computer Systems Laboratory**  AN O/S PERSPECTIVE ON NETWORKS

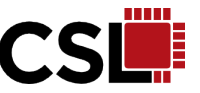

# **• DupACK spoofing**

- TCP fast recovery: on receiving a duplicate ACK » Set *cwnd* = *ssthresh* + 3\*SMSS
	- » Increment *cwnd* by SMSS for each additional duplicate
- $\bullet$  Attack:
	- » Upon receiving a data segment, the receiver sends a long stream of acknowledgments for the last sequence number received

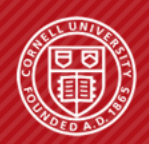

**Cornell University Computer Systems Laboratory**  AN O/S PERSPECTIVE ON NETWORKS

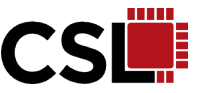

## **• DupACK spoofing**

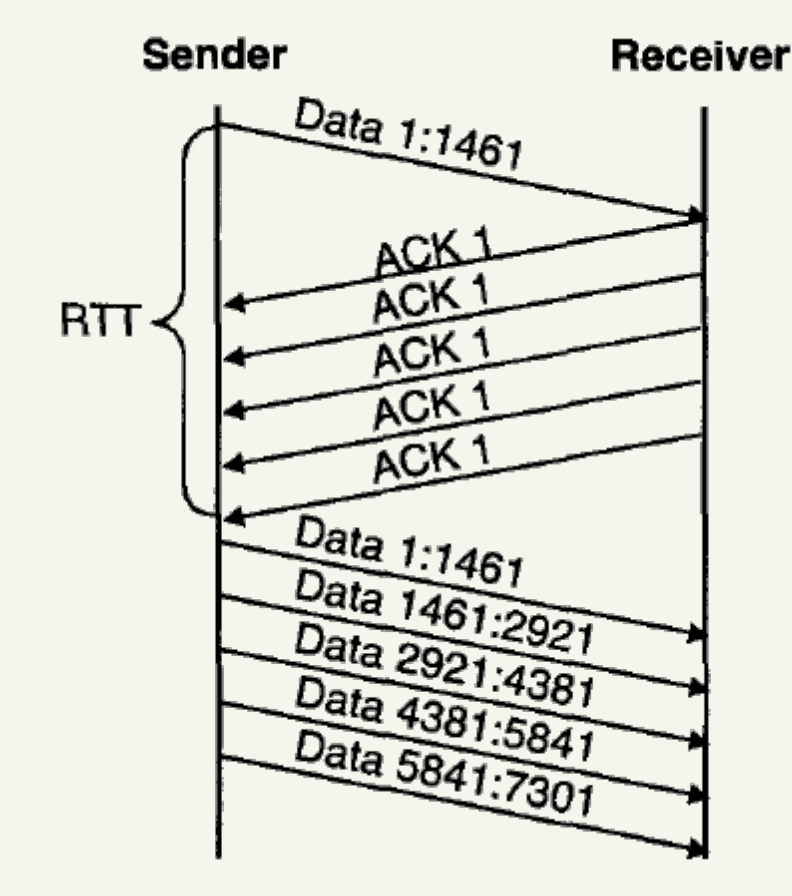

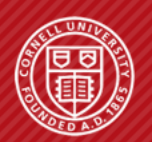

**Cornell University Computer Systems Laboratory**  AN O/S PERSPECTIVE ON NETWORKS

The History of Internet • TCP Congestion • How to break TCP

Page 40 of 49

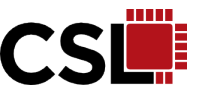

## **• DupACK spoofing**

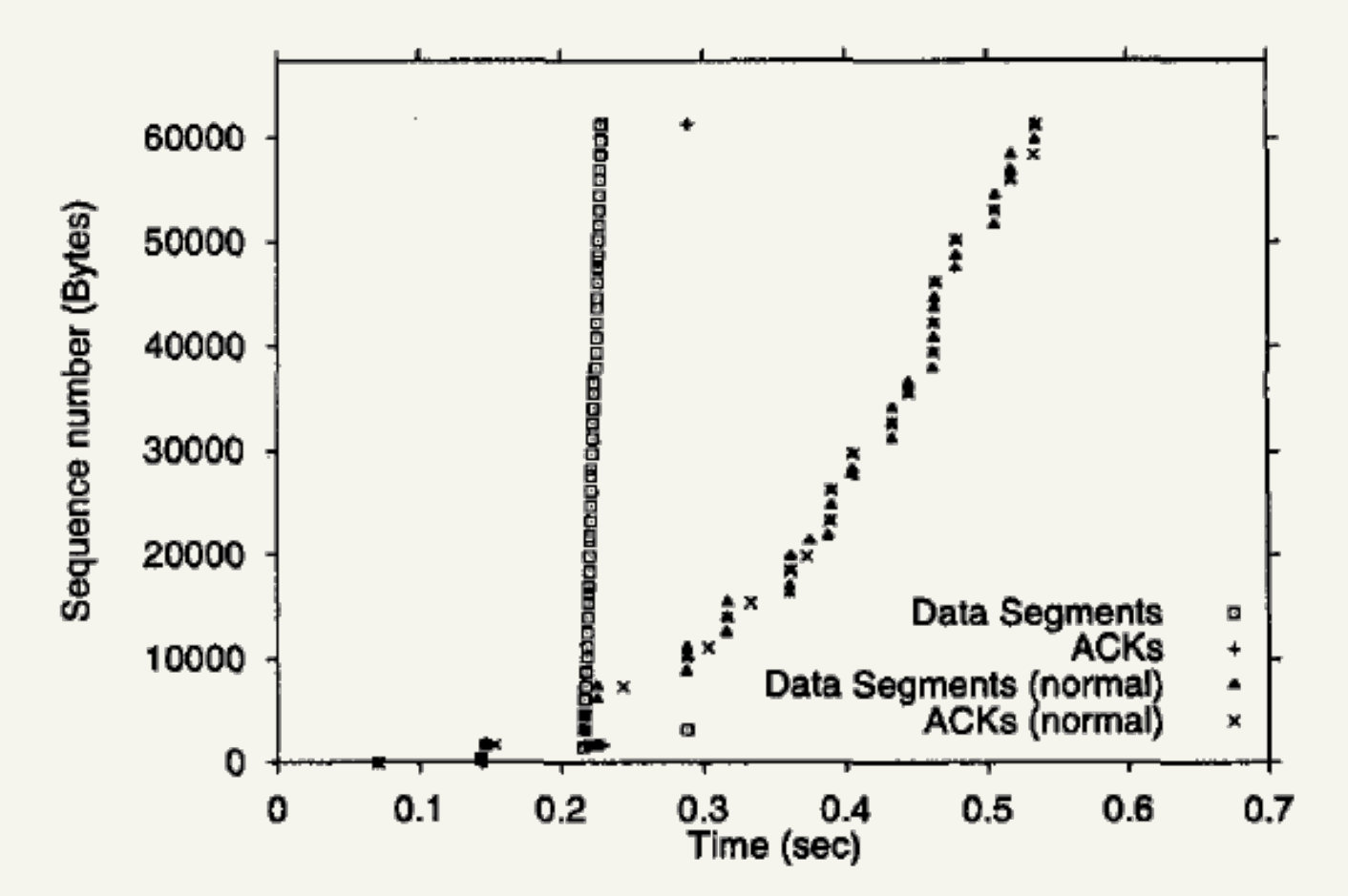

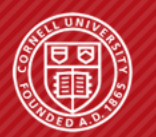

**Cornell University Computer Systems Laboratory**  AN O/S PERSPECTIVE ON NETWORKS

The History of Internet . TCP Congestion . How to break TCP

Page 41 of 49

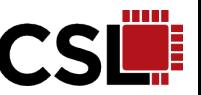

## **• DupACK spoofing: solution**

- Get rid of fast recovery! Or:
- Need to identify the data segment that lead to the duplicate ACK
- Only way to do this is to add new TCP fields: nonce and nonce reply
- The nonce field in a data packet is a random number
- The nonce reply field is supposed to send back the same number

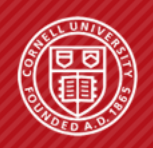

**Cornell University Computer Systems Laboratory**  AN O/S PERSPECTIVE ON NETWORKS

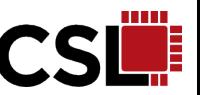

## § **Optimistic ACKing**

- TCP specification: the speed of *cwnd* increase is proportional to the response time of ack
- $\bullet$  Attack:
	- » Upon receiving a data packet, send a stream of ACKs in anticipation of future data packets

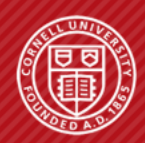

**Cornell University Computer Systems Laboratory**  AN O/S PERSPECTIVE ON NETWORKS

The History of Internet • TCP Congestion • How to break TCP

Page 43 of 49

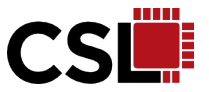

§ **Optimistic ACKing**

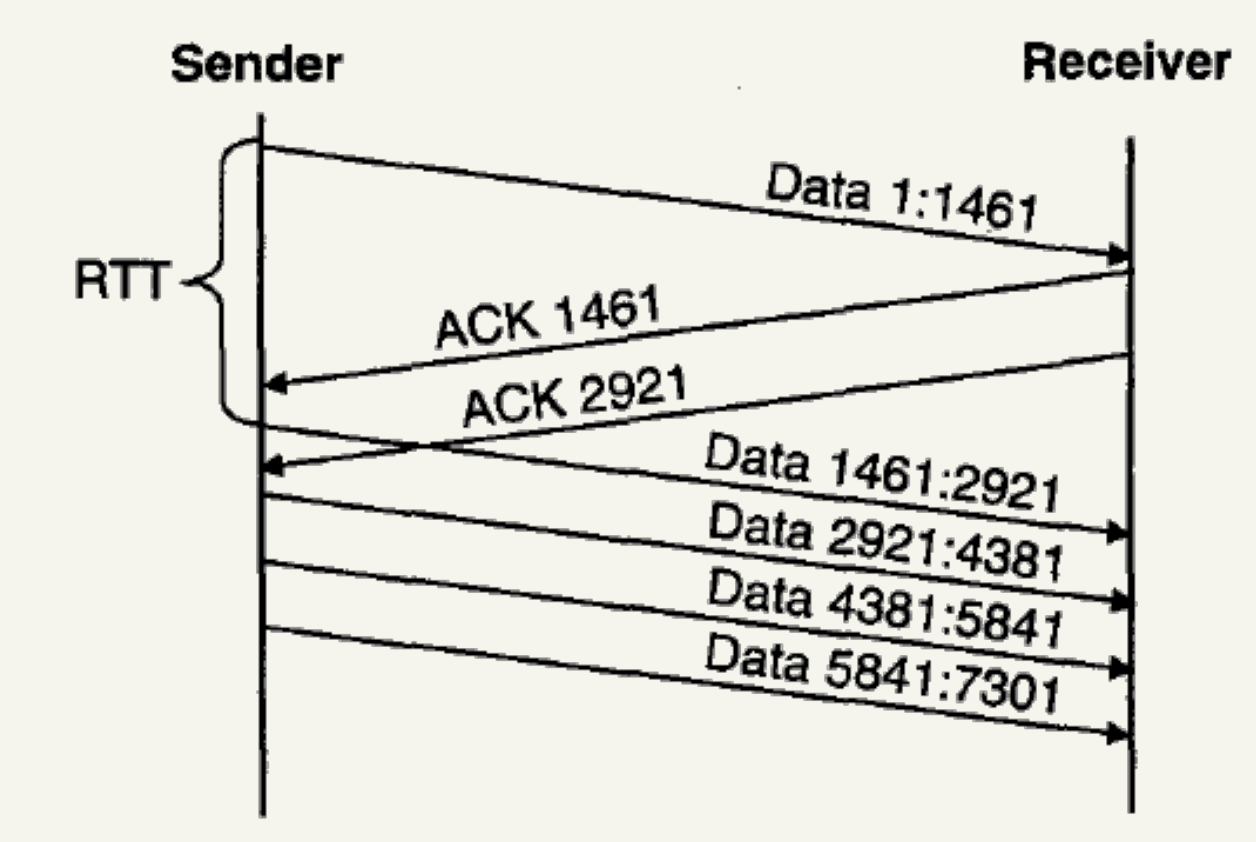

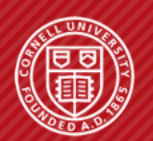

**Cornell University Computer Systems Laboratory**  AN O/S PERSPECTIVE ON NETWORKS

The History of Internet • TCP Congestion • How to break TCP

Page 44 of 49

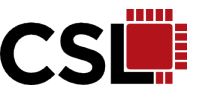

## § **Optimistic ACKing**

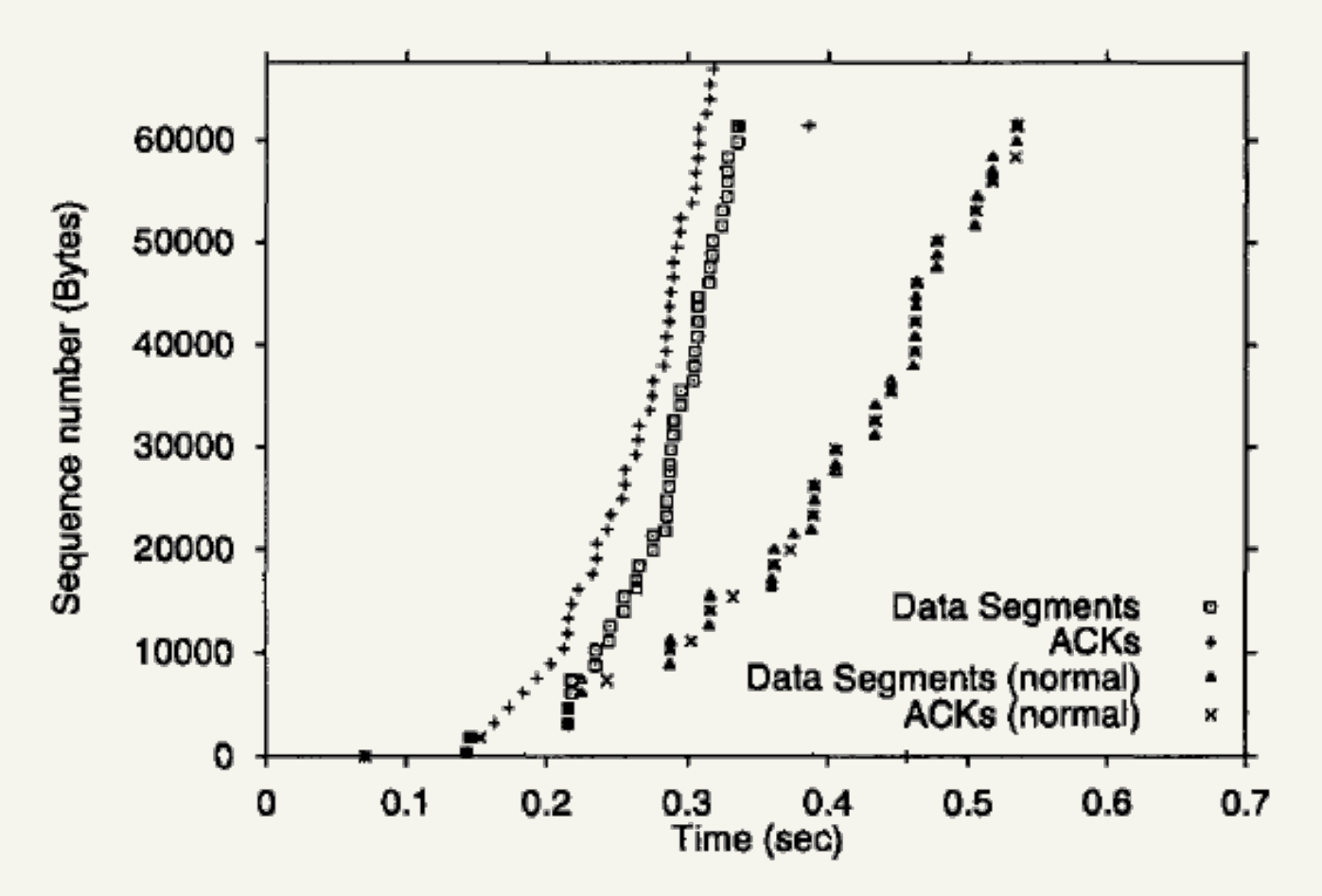

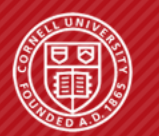

**Cornell University Computer Systems Laboratory**  AN O/S PERSPECTIVE ON NETWORKS

The History of Internet • TCP Congestion • How to break TCP

Page 45 of 49

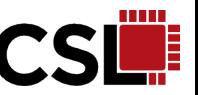

## **• Optimistic ACKing: solution**

- ACKs do not contain proof about which data segment they represent
- Adding a cumulative nonce for packet in sequence
- Actually in use in today's TCP » RFC3540

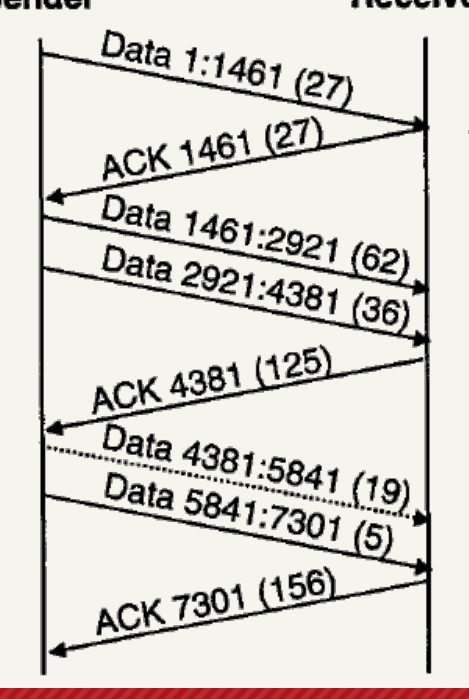

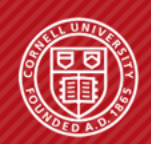

**Cornell University Computer Systems Laboratory** 

The History of Internet • TCP Congestion • How to break TCP

AN O/S PERSPECTIVE ON NETWORKS

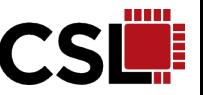

## § **Takeaways:**

- TCP is built under cooperative assumption
- Problem can be fixed once the attack is identified
- Always some loopholes in RFC?
- Design principle needs a change?

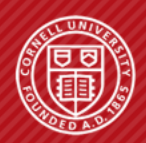

**Cornell University Computer Systems Laboratory**  AN O/S PERSPECTIVE ON NETWORKS

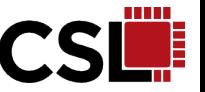

## § **Maintain equilibrium is the top priority for congestion control**

- Be conservative when start: slow-start and additive increase
- Be aggressive when back-off: exponential

## **• Cannot assume everyone follows the rule**

- Assumptions should be clearly stated
- Unstated assumptions are easy to cause loopholes

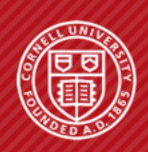

**Cornell University Computer Systems Laboratory**  AN O/S PERSPECTIVE ON NETWORKS

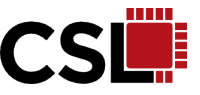

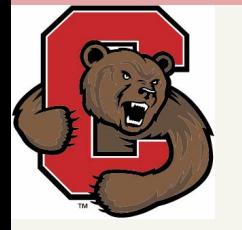

# **That's all, Folks ! Thank you!**

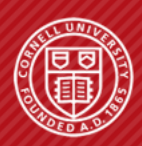

**Cornell University Computer Systems Laboratory**  AN O/S PERSPECTIVE ON NETWORKS

Page 49 of 49